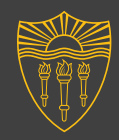

## **Building a Backbone for Multi-Agent Intelligent Tutoring Systems**  *(Work In Progress)* Benjamin D. Nye, David Auerbach, Tirth R. Mehta, Arno Hartholt,

Institute for Creative Technologies University of Southern California

#### *May 10, 2017*

The work depicted here was sponsored by the U.S. Army Research Laboratory (ARL) under contract number W911NF-14-D-0005. Statements and opinions expressed and content included do not necessarily reflect the position or the policy of the Government, and no official endorsement should be inferred.

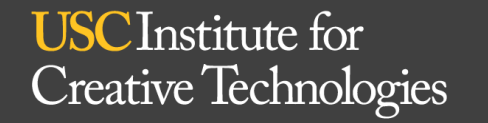

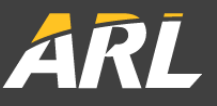

University of Southern California

#### **Distributed AIED: The Future**

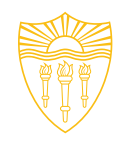

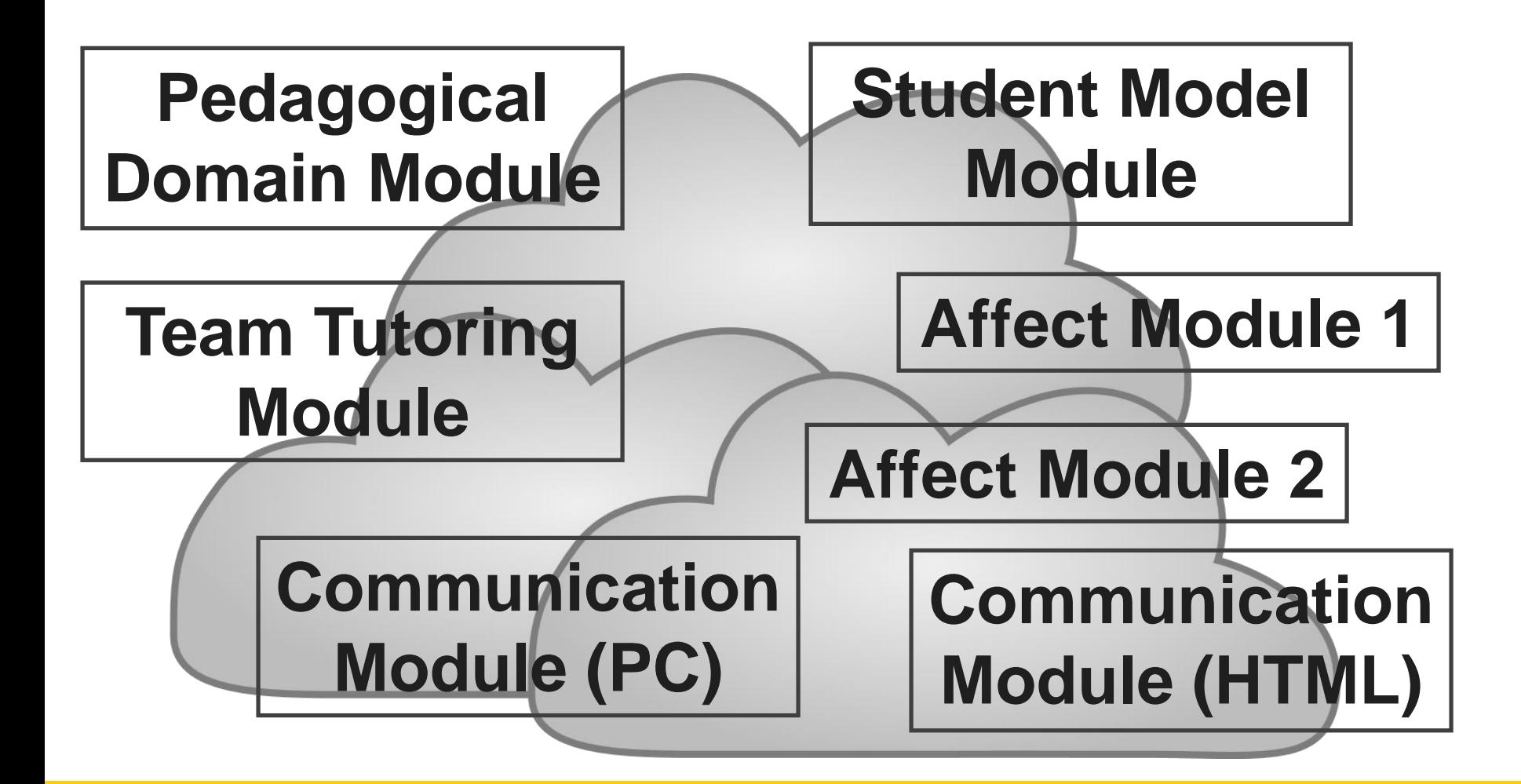

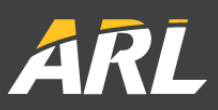

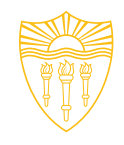

### **What is a Multi-Agent ITS?**

- Goal-Oriented Services as Agents
	- Designed with a certain role/purpose
	- Adapts to available information
	- Uses best available information (avoid hard fails on bad info)
- Communication Language
	- Exchanges information using messages
	- Declarative (claims) not imperative (commands)

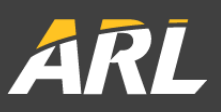

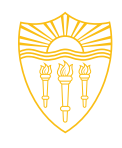

## **Goals for Multi-Agent ITS Architecture in GIFT**

- Rapid Development
	- Quickly build new agents
	- Map ontologies
	- Integrate with new systems & protocols rapidly
	- Hot-swap agents
- Persistent & Incremental Learning
	- Record data about events
	- Optimize performance based on data
	- Combine data with human expert claims

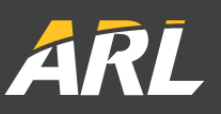

### **GIFT Current Service Communication Patterns**

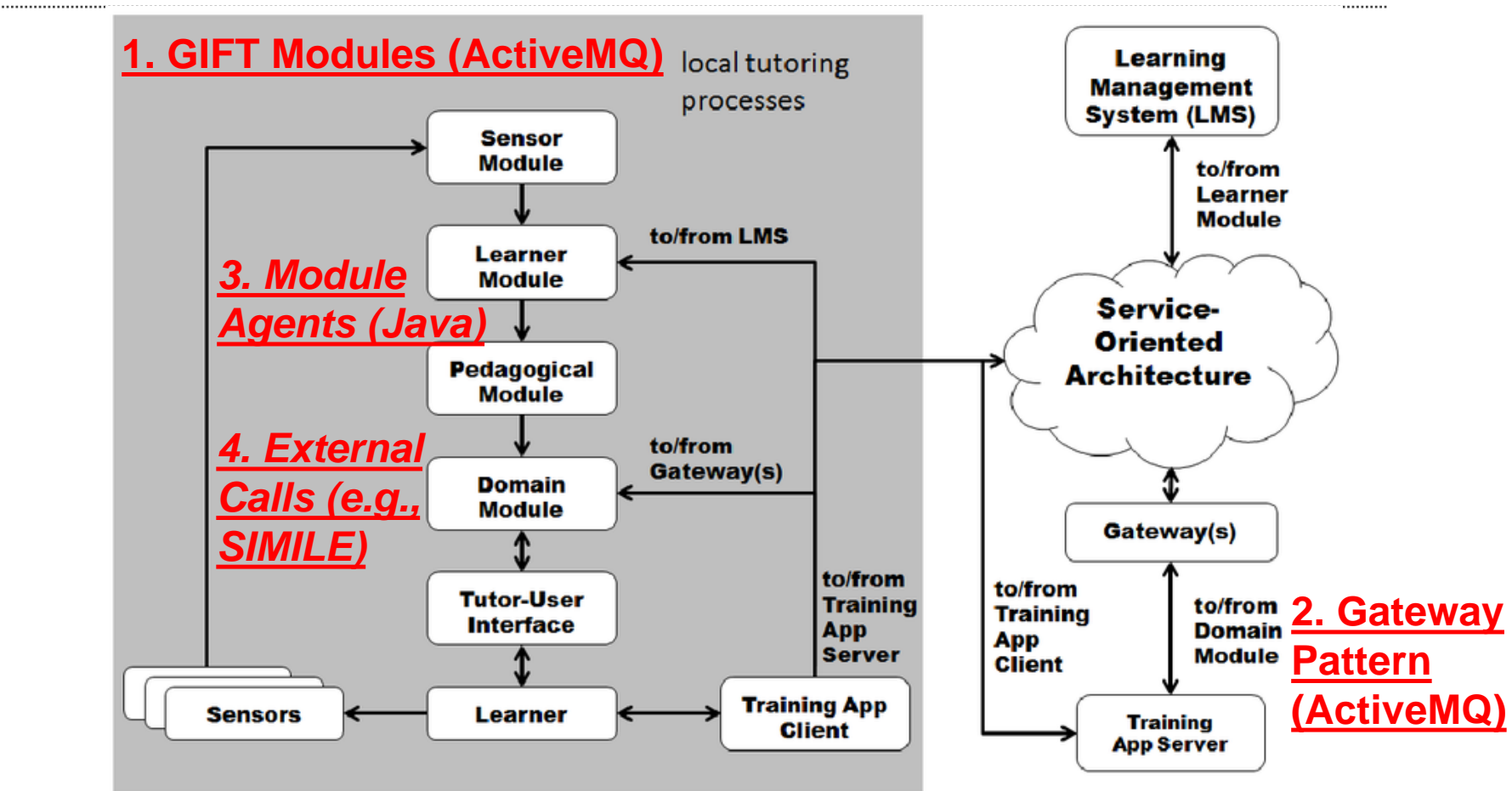

Source: Sottilare, R., & Goldberg, B. (2012). Designing adaptive computer-based tutoring systems to accelerate learning and facilitate retention. *Cognitive Technology*, *17*(1), 19-33.

**USC** Institute for **Creative Technologies** 

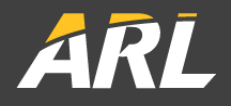

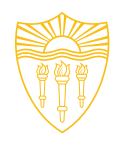

## **Additions for GIFT Targeted in this Phase**

- Registering Services: Adding Services at Runtime
	- Currently: Only possible using ActiveMQ protocol
	- Need to have course declare mandatory/optional services
	- Need to resolve/hotswap between alternate services
- Interoperability: Frameworks with Different Messages
	- Currently: Only supports GIFT registered messages
	- Need translate between different message ontologies
- Unified Agent Pattern
	- Currently: Agents only experimentally hard-coded in modules
	- Need a general way to attach agents to modules
	- Need a place for agents/gateways that are not module-specific

**USC** Institute for **Creative Technologies** 

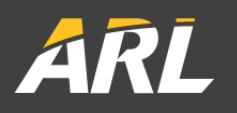

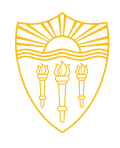

### **The Target Process: Registering Agents at Runtime**

- 1. Module & Agent Design Step: Modules and agents designed to receive/send specific message types
- 2. Ontology Map Step: Declare mappings between messages from different frameworks in a generic serialized format
- 3. Course Design Step:
	- Configure course to declare module software agents (e.g., Java)
	- Configure course to listen to external gateways/repositories for agents
	- Configure to declare what ontology mappings are used by each gateway
- 4. Course Runtime:
	- Initialize agents in each module: Start Java gateway listeners/services
	- Agent Messaging: Send/receive. Advanced patterns (e.g., proposals) occur.

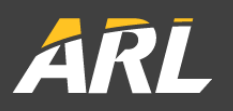

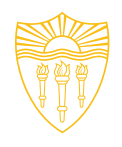

### **The Target Process: Registering Agents at Runtime**

- **1. Module & Agent Design Step:** Modules and agents designed to receive/send specific message types
- **2. Ontology Map Step:** Declare mappings between messages from different frameworks in a generic serialized format
- 3. Course Design Step:
	- Configure course to declare module software agents (e.g., Java)
	- Configure course to listen to external gateways/repositories for agents
	- Configure to declare what ontology mappings are used by each gateway
- 4. Course Runtime:
	- *Initialize agents in each module: Start Java gateway listeners/services*
	- **Agent Messaging: Send/receive**. Advanced patterns (e.g., proposals)

occur. **USC** Institute for Creative Technologies

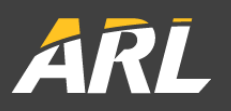

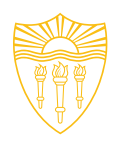

- Service-Oriented: All functions in services
- Gateway Model: No central bus, uses distributed gateways
- Anonymous Services: Messages filtered by semantics

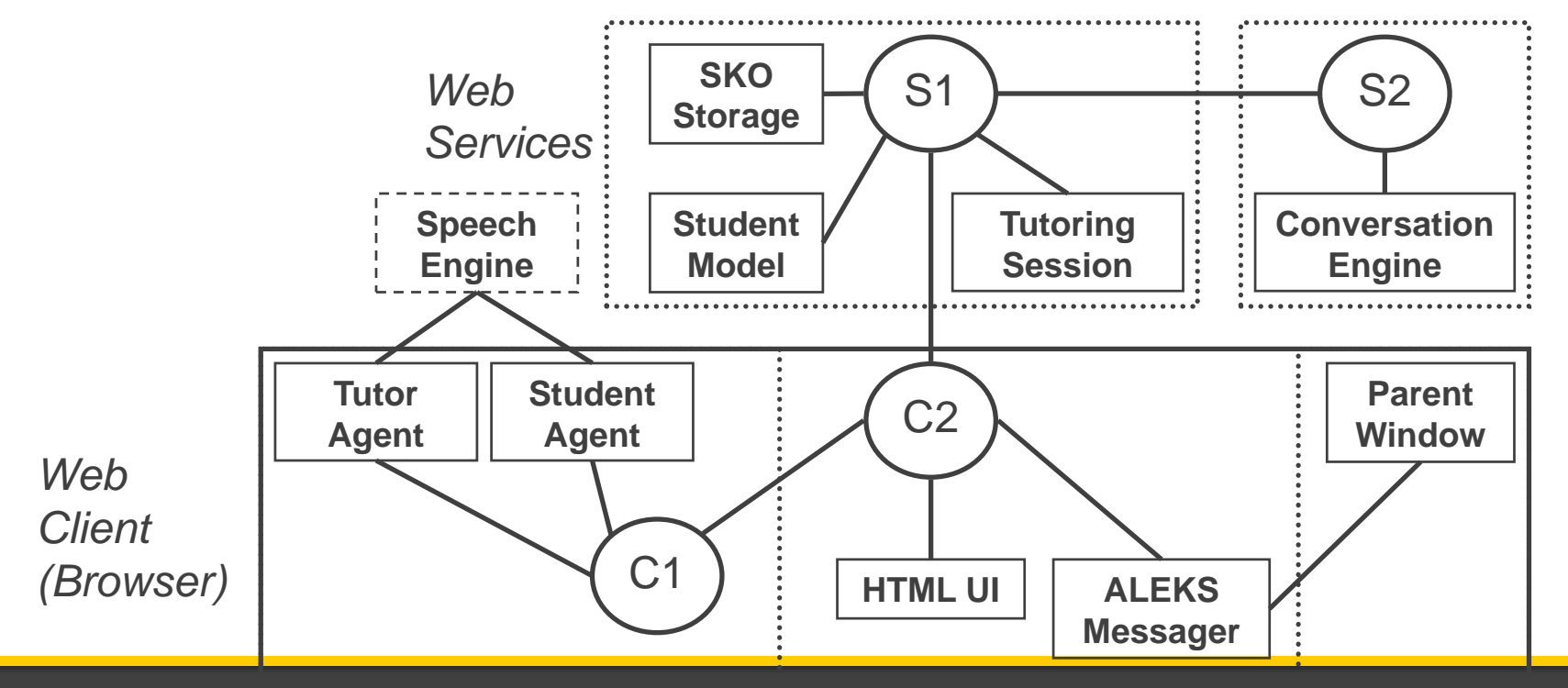

**USC** Institute for Creative Technologies

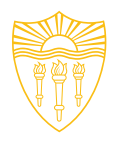

- Rapid service/agent creation:
	- Build to receive and send information (messages)
		- Emerging message ontology: Standard ITS logging
	- Abstract connection to storage that saves/queries data
	- HTML5: Client-side services in JS
	- **Docker containers: Spin up on cloud server**
- Hot-swapping:
	- Like a distributed publish/subscribe or fan-out
	- Plug-and-play (connect/disconnect service to a gateway)
	- No central hub (connect/disconnect gateways on-the-fly)

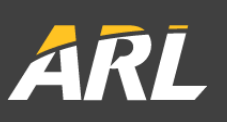

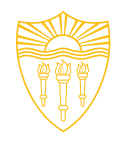

- Services should care about information
	- Content of message should determine handling
	- Services should act like agents (e.g., "No reply? Ask again!")
- Message Bus Wrappers:
	- Each service only sees its own gateway
	- **Gateways handle message transport:** 
		- Cross-domain JS services (HTML5 postMessage)
		- Real-time client-server (socket.io Websockets)
		- Server-to-server (wrap protocols like ActiveMQ/AMQP/Stomp)
	- **Only gateways know about URL's and networks**
- **GIFT Integration Points:** 
	- AgentContainer Module: New module to register agents/gateways
	- Existing Modules: Register agents inside a module also

**USC** Institute for **Creative Technologies** 

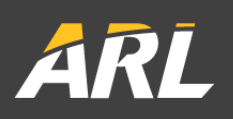

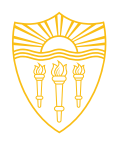

## **Ontology Mapping: Translating Messages**

Sometimes, messages can be unclear:

3. Find x. **System A Sent:**

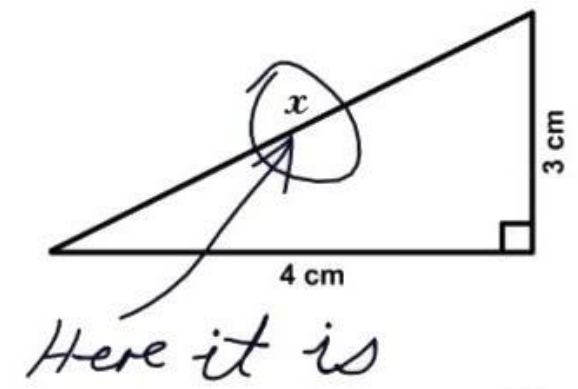

**System B Replied:**

Ontology Broker solution:

- Register & store explicit ontologies
	- Multiple Types: Message formats and types
- Convert messages from one ontology to another

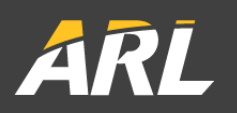

## Ontology Broker: High Level View

#### - Three ways to do ontology mapping:

- **Declarative (e.g., from OWL/JSON): This is the one currently implemented**
- Direct functions (e.g., custom converters): Simple to implement, but would be for ad-hoc cases
- Remote fall-through: Send request to external OntologyBrokerService. Also simple, but would just be a dispatcher to one of the other two.
- Inventory of messages and mappings are in a [Google Doc](docs.google.com/spreadsheets/d/1yLAJs5YyCiiwvvCCU2WLKtClb2I8M3d7_af-7864KSM/edit)
- About a dozen mappings implemented that we are testing right now
- Broker searches for any series of maps from the current message to an endpoint in the target format

#### *OntologyBroker*

*- mappings: List of <MessageMapping> to detect that a mapping can be made and do that mapping*

*- defaultTemplates: <list> of partially-complete messages that can be finished using a map*

*FindPathAndConvertMessage(BaseMessage inMsg, MessageType inMsgType, MessageType targetMsgType, boolean strict): Main function call for conversion*

*Note: By far the most common field type, a value in some nested lists, dicts, token/objs*

*FieldData* - data: obj

*NestedFieldData* - indices: List of <container type, key>, so < str, int/float/str/bool>

#### *MessageMapping*

- InMsgType = MessageType>
- OutMsgType = MessageType
- InDefaultMsg = MessageTemplate
- OutDefaultMsg = MessageTemplate
- FieldMappings = List of <FieldMaps>

#### *MessageType*

 $-$  name  $=$  str - minVersion = float or null - maxVersion = float or null - MessageTypeTemplate = MessageTemplate

#### *MessageTemplate* - DefaultFieldData = List of <FieldData>

#### *FieldMap*

- InFields = List of <FieldData>
- OutFields = List of <FieldData>
- Conversion = <DataConverter>

**USC** Institute for **Creative Technologies** 

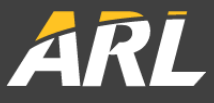

# **Framework Case 1: Integrating OS VHT**

### **Proof of Concept: Unify GIFT, VH, and SuperGLU ecosystems**

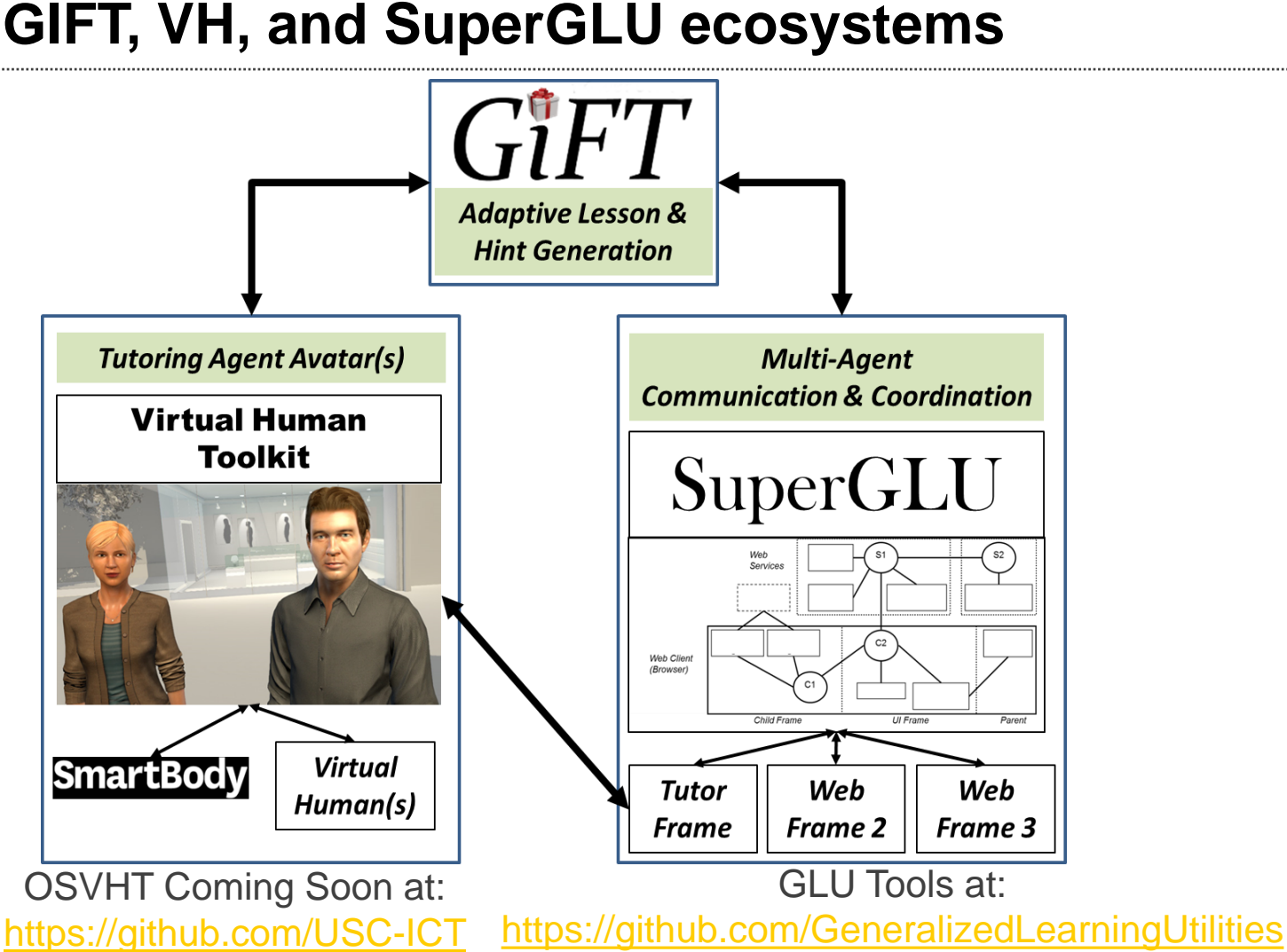

**USC** Institute for **Creative Technologies** 

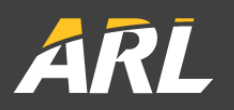

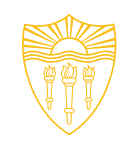

#### **Virtual Human Toolkit**

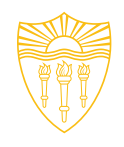

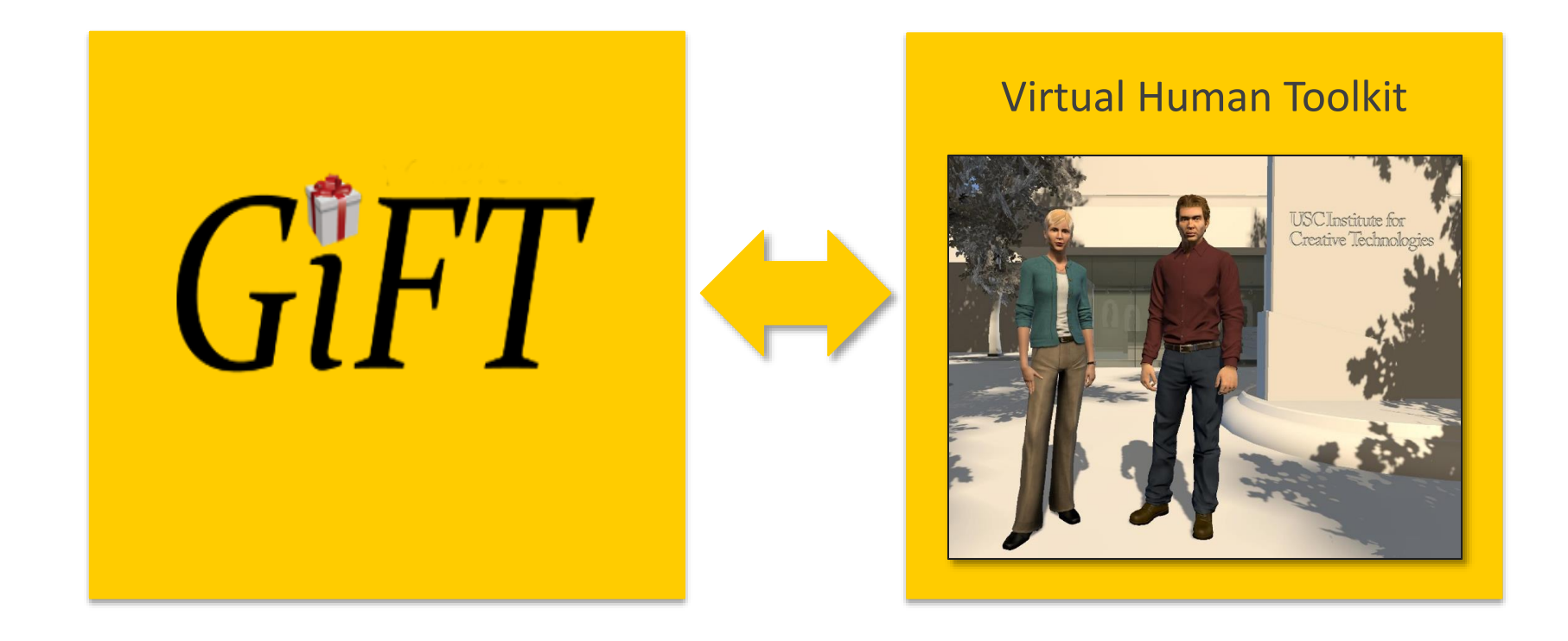

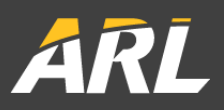

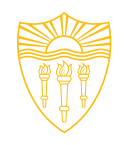

#### **Virtual Human Toolkit**

- Offers components that cover
	- Audio-visual sensing
	- Automated speech recognition
	- Natural language processing
	- **Nonverbal behavior generation**
	- Behavior realization
	- Text-to-speech
	- Rendering

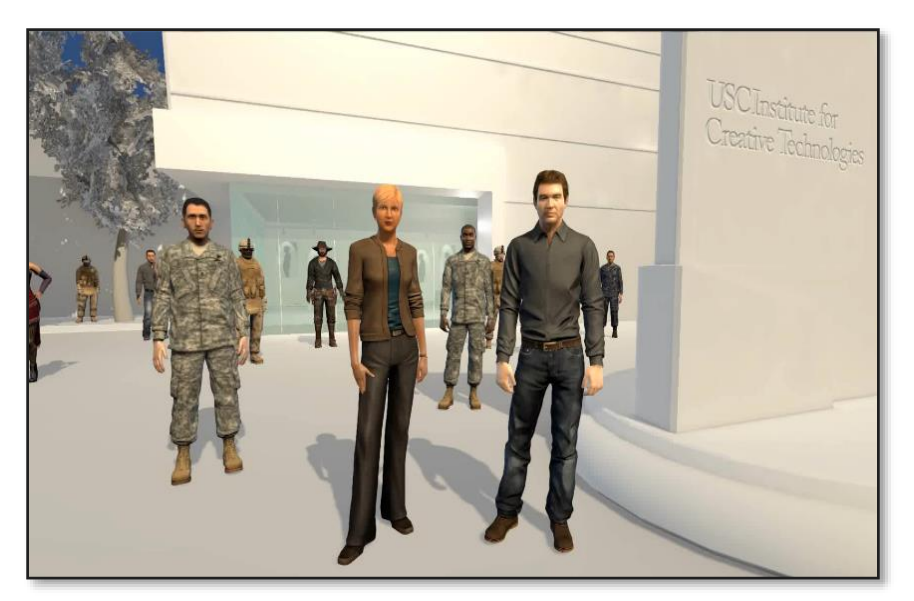

- Integrated as part of a modular, flexible architecture
- Based on SAIBA, BML and FML standards
- Allows mixing and matching with one's own technologies
- Government Purpose Rights (GPR) version available

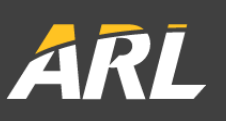

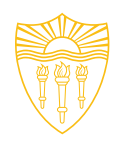

### **Open Source ICT Virtual Humans (OSVHT)**

- Open source subset (OSVHT), intended to include:
	- **NVBG** (generates nonverbal behavior from surface text)
	- SmartBody (procedural animation system)
	- vhAssets (Unity game engine wrapper)
	- **TTSRelay (unified interface to various TTS** systems)
	- VHMsg (message protocol based on ActiveMQ)
	- **Logger (logs messages)**
	- **Launcher (launches and manages modules)**
- Three characters to choose from
	- Army Male
	- Civilian Male
	- Civilian Female

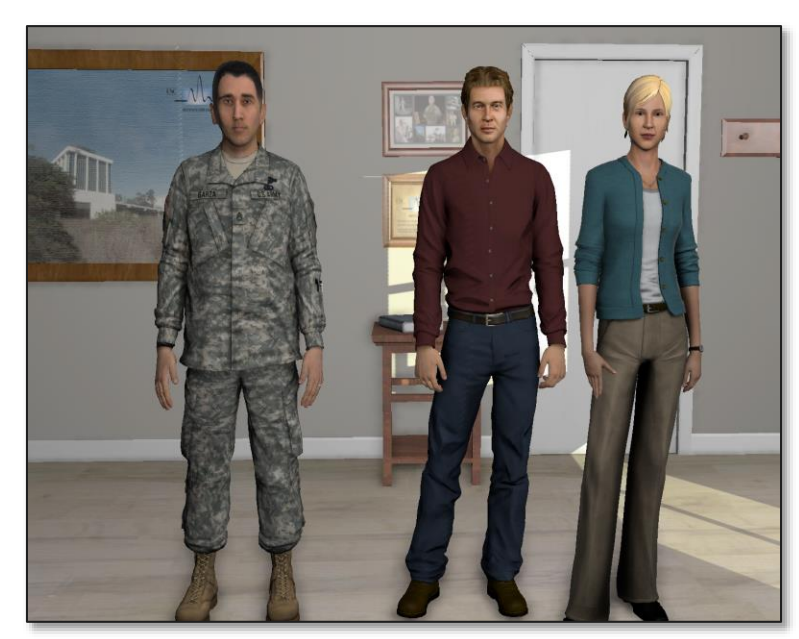

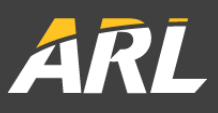

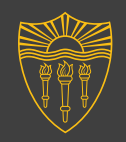

#### **Virtual Human Architecture**

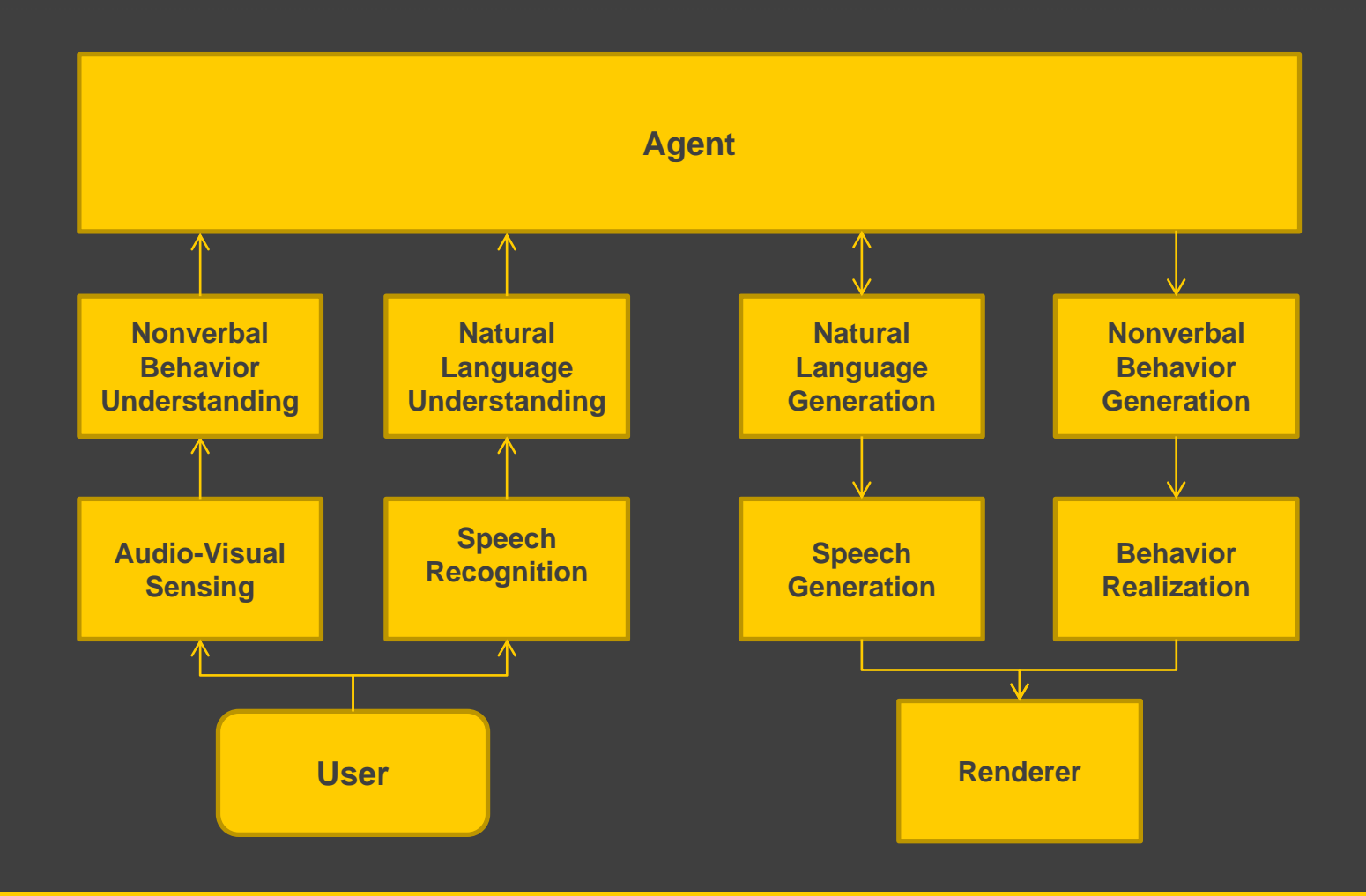

**USC** Institute for **Creative Technologies** 

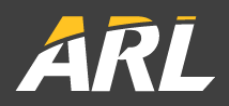

University of Southern California

#### **OSVHT**

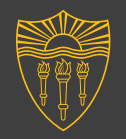

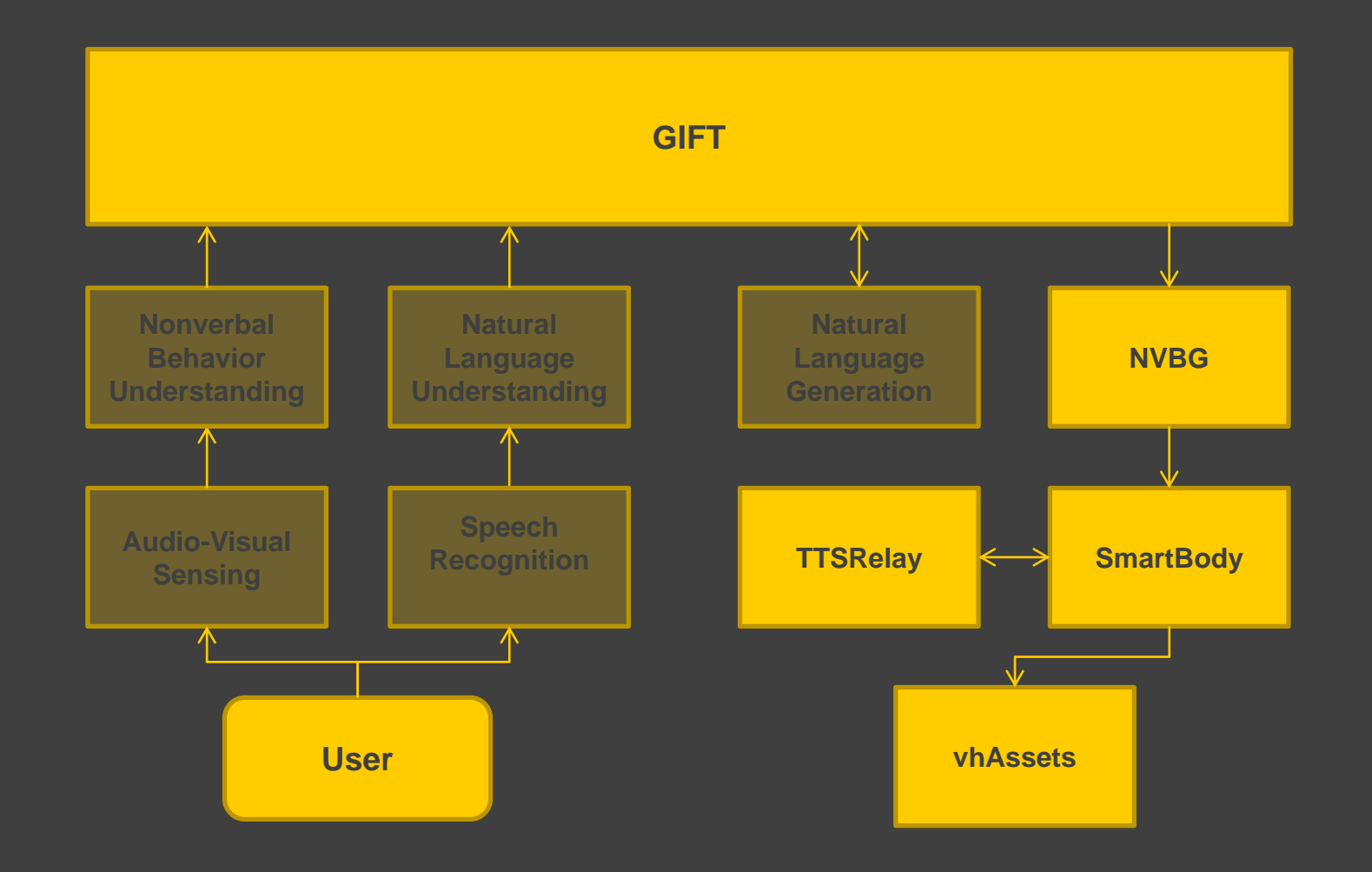

**USC** Institute for **Creative Technologies** 

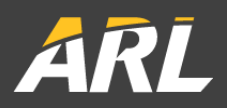

## **Implementation**

**USC** Institute for **Creative Technologies** 

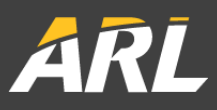

University of Southern California

#### **GIFT Modules**

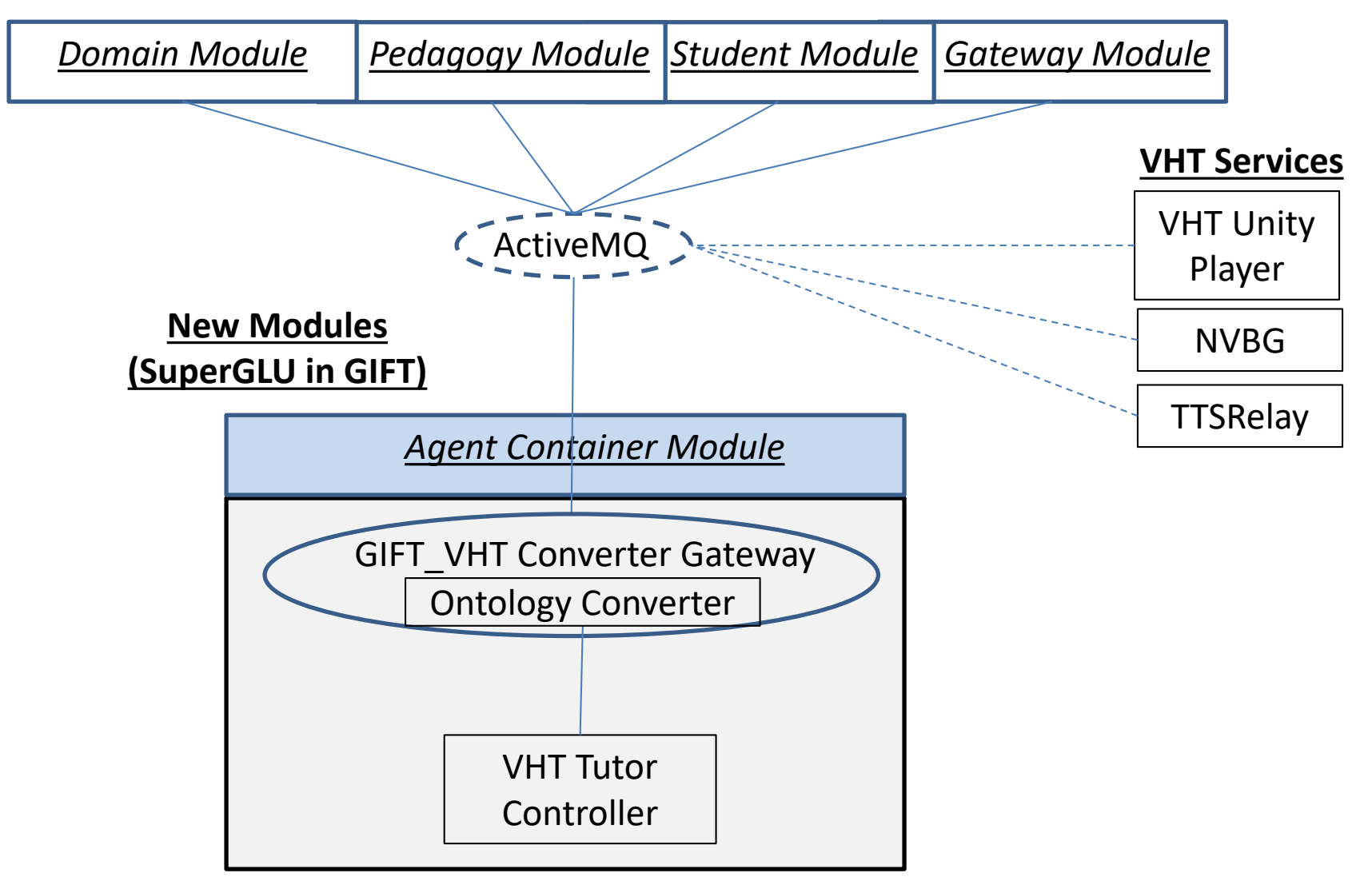

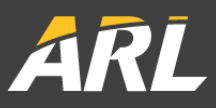

## **Live Demo** *(Hold on to your hats…)*

- 1. Agent Container Module listens to messages for all modules, relaying them to *GIFT\_VHT Converter Gateway*  (implemented in GIFT using a Java port of the SuperGLU library). Most messages that reach the *GIFT\_VHT Converter Gateway* converter are ignored because they are have no relevant mapping in the VHT message ontology (which is its target).
- 2. GIFT sends a *GIFT:Display Guidance Tutor Request* from the Domain Module.
- 3. The *GIFT:Display Guidance Tutor Request* is received by the *GIFT\_VHT Converter Gateway.*
- 4. The gateway's built-in ontology converter recognizes that a valid mapping chain exists for this message to create an VHT message.
- 5. The ontology mapping converts the message into a *SuperGLU:Speech* message. The converter then maps the *SuperGLU:Speech* message into a *VHT:vrExpress* message.
- 6. The *VHT:vrExpress* message reaches the *VHT Tutor Controller*, which modifies the message to set any required optional parameters (e.g., the name of the speaking agent). The OSVHT Tutor Controller currently exists to maintain values for default parameters.
- 7. The *VHT Tutor Controller* sends a new *VHT:vrExpress* message back to the *GIFT\_VHT Converter Gateway.* The gateway does not convert it before passing it to ActiveMQ, because relays OSVHT messages.
- 8. The NVBG receives the *VHT:vrExpress* message through ActiveMQ. NVBG generates non-verbal behaviors that match the words given, and both the speech and behavioral markup are sent to the OSVHT Unity Player. The tutor says something in the OSVHT Unity Player, by transmitting messages to the TTSRelay to generate speech while the accompanying animations are executed by the character in the OSVHT Unity Player.

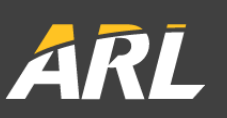

#### **Next Example: Lesson on Cybersecurity (Phishing)**

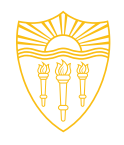

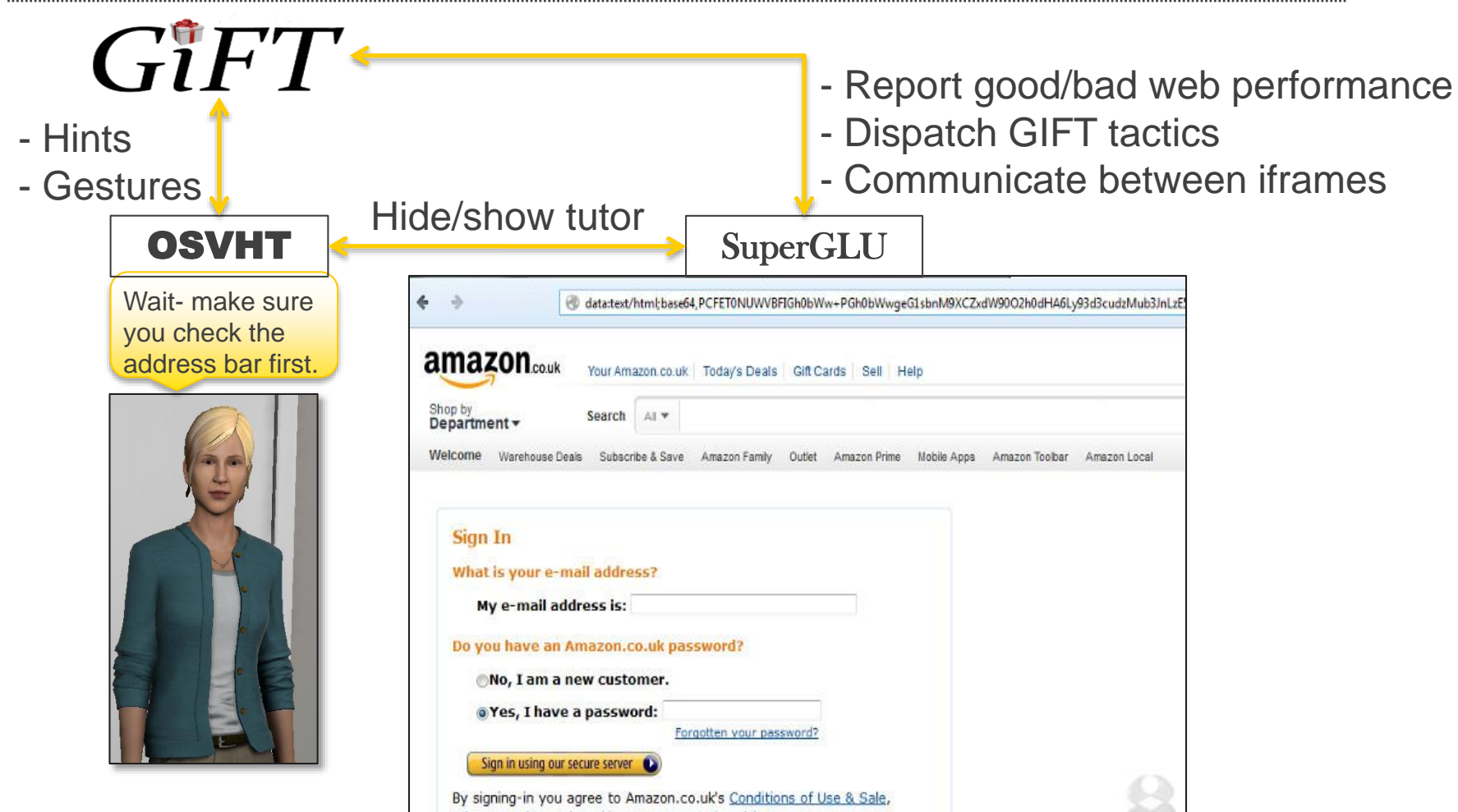

Privacy Notice and Cookies & Internet Advertising

**USC** Institute for **Creative Technologies** 

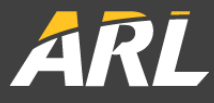

#### **Case 2: Viewing Agent Container Module Gateways and Services**

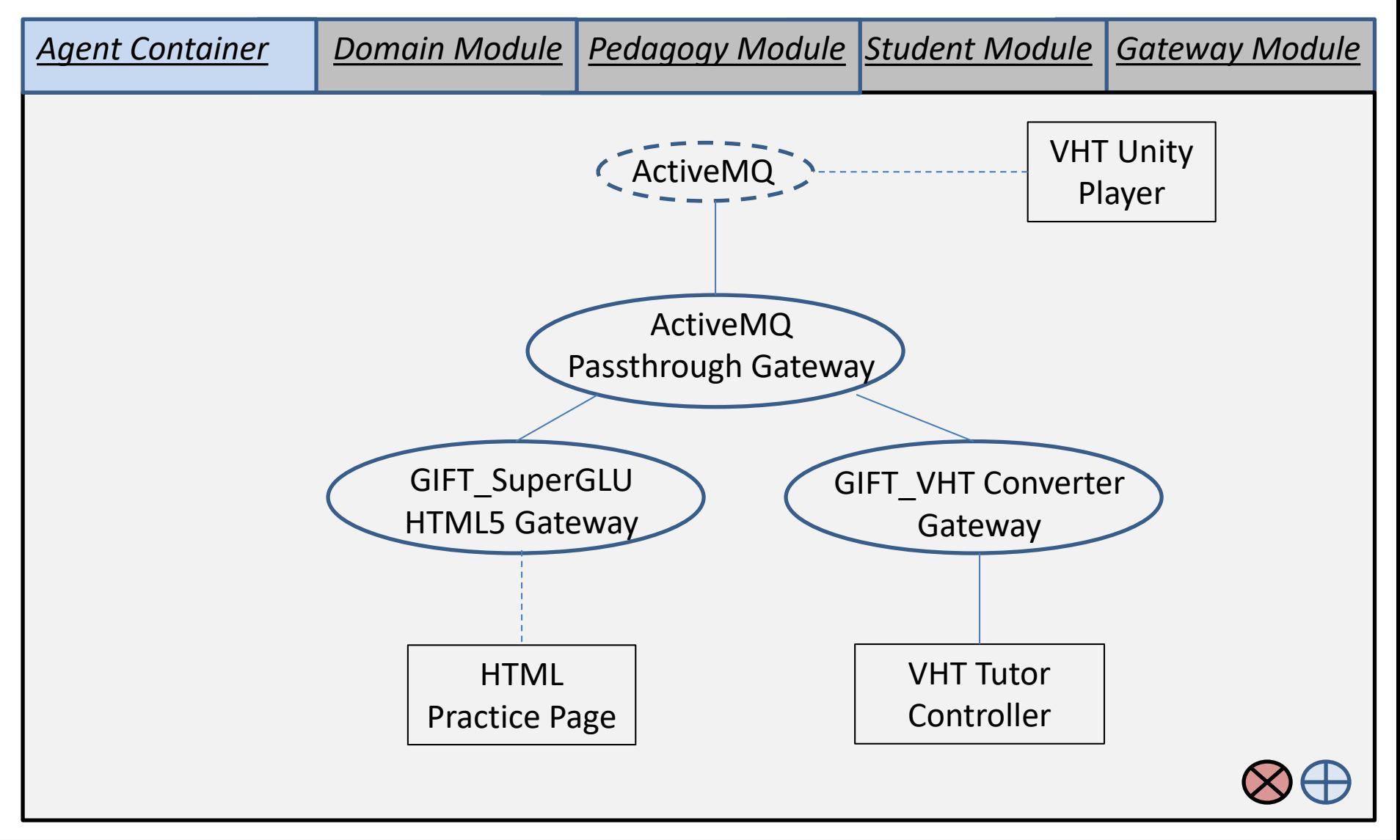

**USC** Institute for **Creative Technologies** 

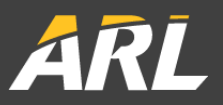

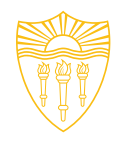

#### **New Capabilities Implemented**

- Rapid Development
	- Quickly build new agents:
		- **SuperGLU open source for HTML5 services + Python services**
		- **Virtual Human pedagogical agent for GIFT**
	- **Integrate with new systems rapidly** 
		- **SuperGLU HTML5: Build JS services or wrap existing**
		- **SuperGLU Cloud: Build new cloud services or wrap**
		- **Virtual Human Ecosystem: New modules built regularly**
- **Next Steps (in progress):** 
	- Cybersecurity proof-of-concept mini-course
	- Usability study: CS students creating & adding new services

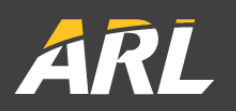

**Future Work: Advanced Multi-Agent Communication: Proposals & Brokering** 

#### **Key Communication Patterns**

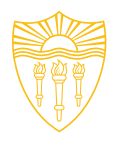

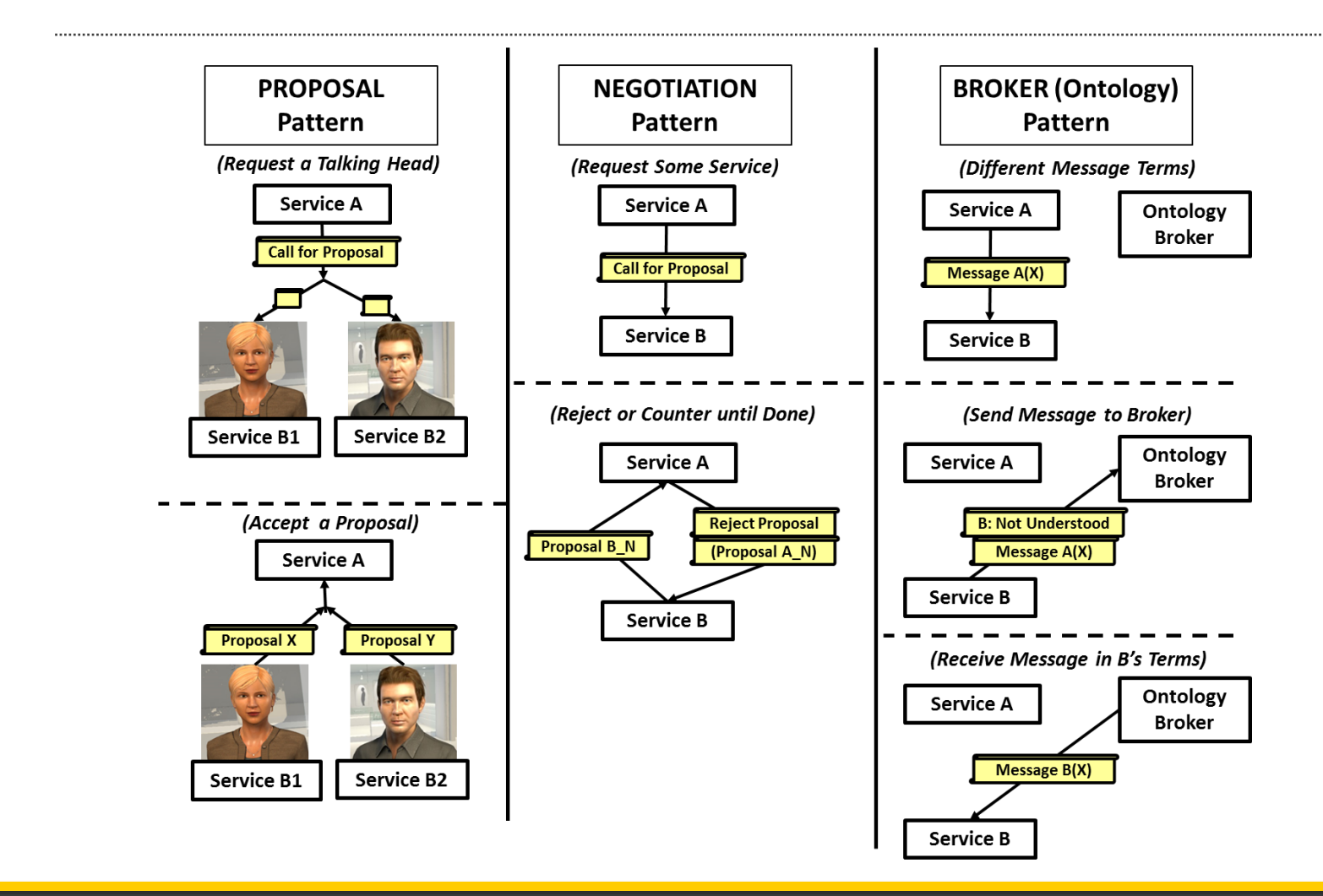

**USC** Institute for **Creative Technologies** 

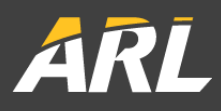

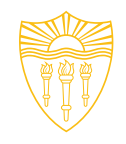

#### **Problem: Plug-and-Play for Distributed Agents**

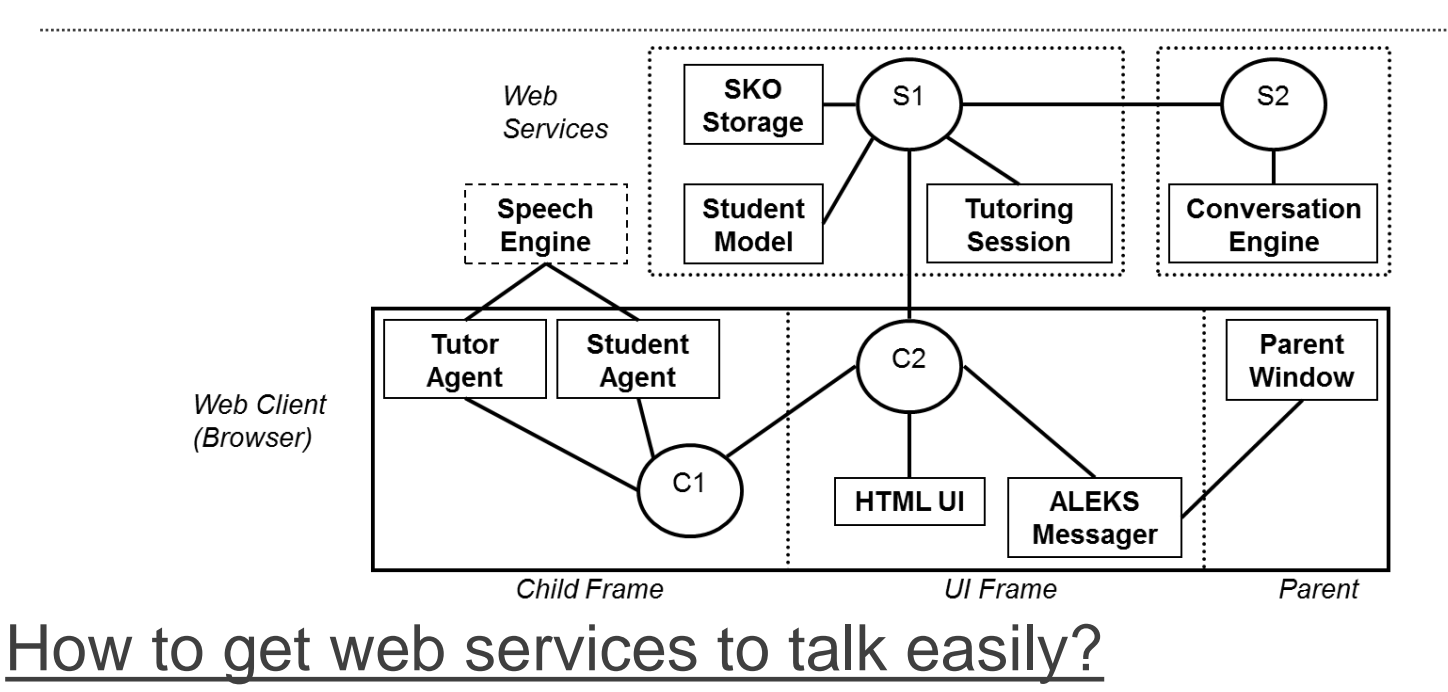

- Proposals: Solves many-vendors issue. Ask for services willing to give the info, and accept a reply bid (if any match).

- Negotiation: Solves coordination/search problems. Counter proposals occur until a match found or quitting.

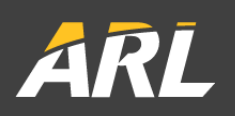

Message Formats to Convert:

- 1. SuperGLU (Standard ITS Logger)
- 2. OSVHT Messages
- 3. GIFT Messages
- *4. (xAPI Messages)*
- *5. (DataShop/LearnSphere Messages?)*

Status: Initial mappings in place, but limited overlap between these ontologies.

**USC** Institute for **Creative Technologies** 

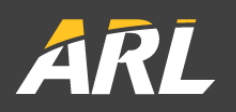

# **Questions & Discussion**